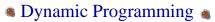

- - ✓ View the problem solution as the result of a sequence of decisions.
  - ✓ Obtain a formulation for the problem state.
  - ✓ Verify that the principle of optimality holds.
  - ✓ Set up the dynamic programming recurrence equations.
  - ✓ Solve these equations for the value of the optimal solution.
  - Perform a traceback to determine the optimal solution.

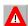

# ▲ Dynamic Programming ▲

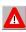

- When solving the dynamic programming recurrence recursively, be sure to avoid the recomputation of the optimal value for the same problem state.
- To minimize run time overheads, and hence to reduce actual run time, dynamic programming recurrences are almost always solved iteratively (no recursion).

## 0/1 Knapsack Recurrence

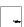

- If  $w_n \le y$ ,  $f(n,y) = p_n$ .
- If  $w_n > y$ , f(n,y) = 0.
- When i < n
  - f(i,y) = f(i+1,y) whenever  $y < w_i$ .
  - $f(i,y) = \max\{f(i+1,y), f(i+1,y-w_i) + p_i\}, y >= w_i$ .
- Assume the weights and capacity are integers.
- Only f(i,y)s with  $1 \le i \le n$  and  $0 \le y \le c$ are of interest.

### Iterative Solution Example

• n = 5, c = 8, w = [4,3,5,6,2], p = [9,7,10,9,3]

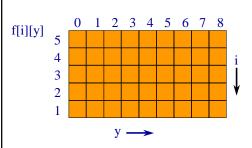

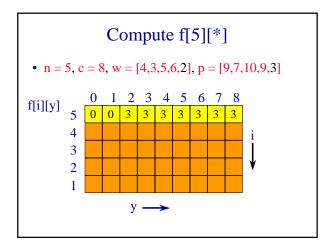

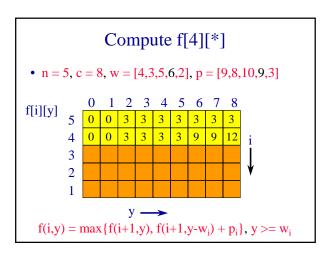

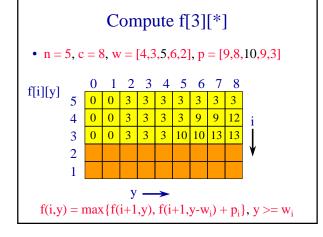

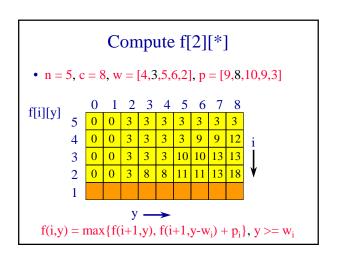

# 

```
// initialize f[n][]
int yMax = Math.min(w[n] - 1, c);
for (int y = 0; y <= yMax; y++)
  f[n][y] = 0;
for (int y = w[n]; y <= c; y++)
  f[n][y] = p[n];</pre>
```

### **Iterative Implementation**

```
// compute f[i][y], 1 < i < n
for (int i = n - 1; i > 1; i - 1)

{

yMax = Math.min(w[i] - 1, c);
for (int y = 0; y <= yMax; y + + 1)

f[i][y] = f[i + 1][y];
for (int y = w[i]; y <= c; y + 1)

f[i][y] = Math.max(f[i + 1][y],

f[i + 1][y - w[i]] + p[i]);
}
```

### Iterative Implementation

```
// compute f[1][c]

f[1][c] = f[2][c];

if (c >= w[1])

f[1][c] = Math.max(f[1][c],

f[2][c-w[1]] + p[1]);
}
```

### **Time Complexity**

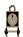

- O(cn).
- Same as for the recursive version with no recomputations.
- Iterative version is expected to run faster because of lower overheads.
  - No checks to see if f[i][j] already computed (but all f[i][j] are computed).
  - Method calls replaced by for loops.

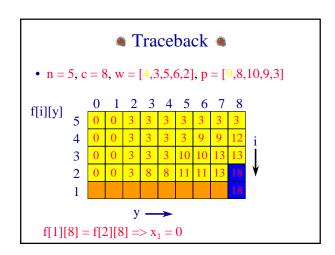

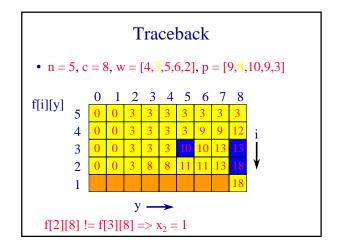

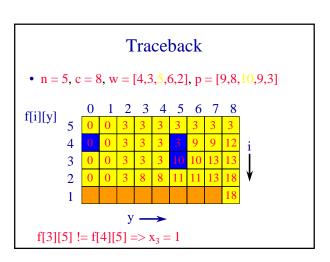

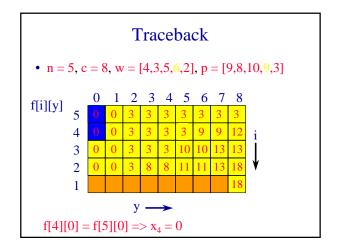

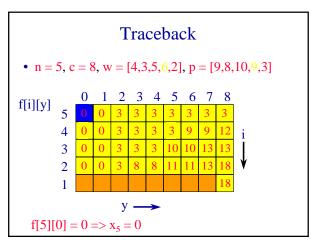

### Complexity Of Traceback

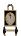

• O(n)

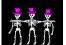

### Matrix Multiplication Chains

• Multiply an m x n matrix A and an n x p matrix B to get an m x p matrix C.

$$C(i,j) = \sum_{k=1}^{n} A(i,k) * B(k,j)$$

- We shall use the number of multiplications as our complexity measure.
- n multiplications are needed to compute one C(i,j).
- mnp multiplications are needed to compute all mp terms of C.

#### Matrix Multiplication Chains

- Suppose that we are to compute the product X\*Y\*Z of three matrices X, Y and Z.
- The matrix dimensions are:
  - **X**:(100 x 1), Y:(1 x 100), Z:(100 x 1)
- Multiply X and Y to get a 100 x 100 matrix T.
  - 100 \* 1 \* 100 = 10,000 multiplications.
- Multiply T and Z to get the 100 x 1 answer.
  - 100 \* 100 \* 1 = 10,000 multiplications.
- Total cost is 20,000 multiplications.
- 10,000 units of space are needed for T.

#### **Matrix Multiplication Chains**

- The matrix dimensions are:
  - X:(100 x 1)
  - Y:(1 x 100)
  - Z:(100 x 1)
- Multiply Y and Z to get a 1 x 1 matrix T.
  - 1 \* 100 \* 1 = 100 multiplications.
- Multiply X and T to get the 100 x 1 answer.
  - 100 \* 1 \* 1 = 100 multiplications.
- Total cost is 200 multiplications.
- 1 unit of space is needed for T.

#### Product Of 5 Matrices

- Some of the ways in which the product of 5 matrices may be computed.
  - A\*(B\*(C\*(D\*E))) right to left
  - (((A\*B)\*C)\*D)\*E left to right
  - (A\*B)\*((C\*D)\*E)
  - (A\*B)\*(C\*(D\*E))
  - (A\*(B\*C))\*(D\*E)
  - ((A\*B)\*C)\*(D\*E)

### Find Best Multiplication Order

- Number of ways to compute the product of q matrices is O(4<sup>q</sup>/q<sup>1.5</sup>).
  - Evaluating all ways to compute the product takes  $O(4^q/q^{0.5})$  time.

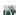

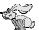

### An Application

 Registration of pre- and post-operative 3D brain MRI images to determine volume of removed tumor.

### 3D Registration

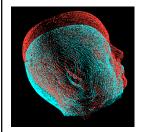

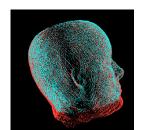

### 3D Registration

- Each image has 256 x 256 x 256 voxels.
- In each iteration of the registration algorithm, the product of three matrices is computed at each voxel ... (12 x 3) \* (3 x 3) \* (3 x 1)
- Left to right computation => 12 \* 3 \* 3 + 12 \* 3\*1 = 144 multiplications per voxel per iteration.
- 100 iterations to converge.

#### 3D Registration

- Total number of multiplications is about 2.4 \*
   <sup>1011</sup>
- Right to left computation => 3 \* 3\*1 + 12 \* 3 \* 1 = 45 multiplications per voxel per iteration.
- Total number of multiplications is about 7.5 \* 10<sup>10</sup>.
- With 10<sup>8</sup> multiplications per second, time is 40 min vs 12.5 min.